- أضف الأدوات التالية على النموذج :

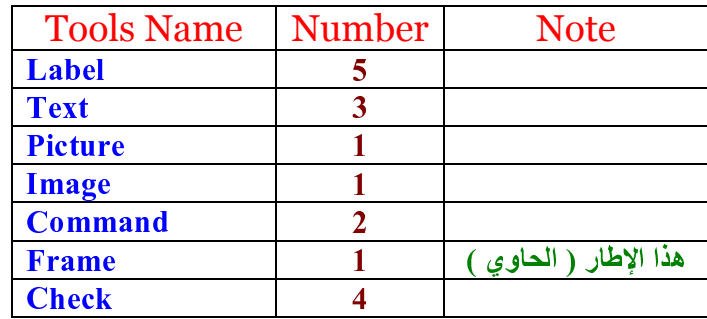

## كما في الشاشة التالية :

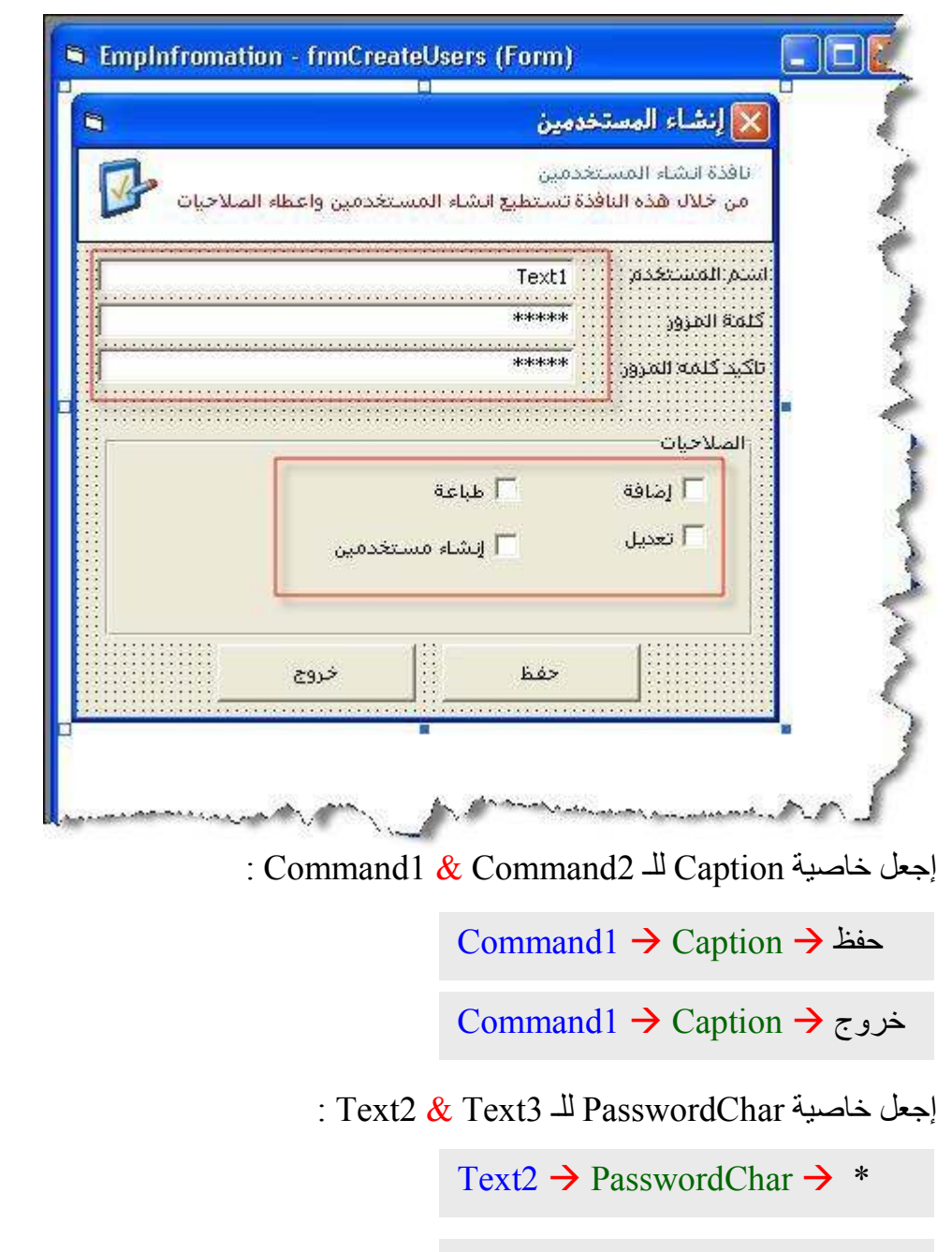

Text3  $\rightarrow$  PasswordChar  $\rightarrow$  \*